# **АННОТАЦИЯ РАБОЧЕЙ ПРОГРАММЫ ДИСЦИПЛИНЫ ПРИЕМ 2017 г. ФОРМА ОБУЧЕНИЯ очная**

# **«НАЧЕРТАТЕЛЬНАЯ ГЕОМЕТРИЯ И ИНЖЕНЕРНАЯ ГРАФИКА 2.3»**

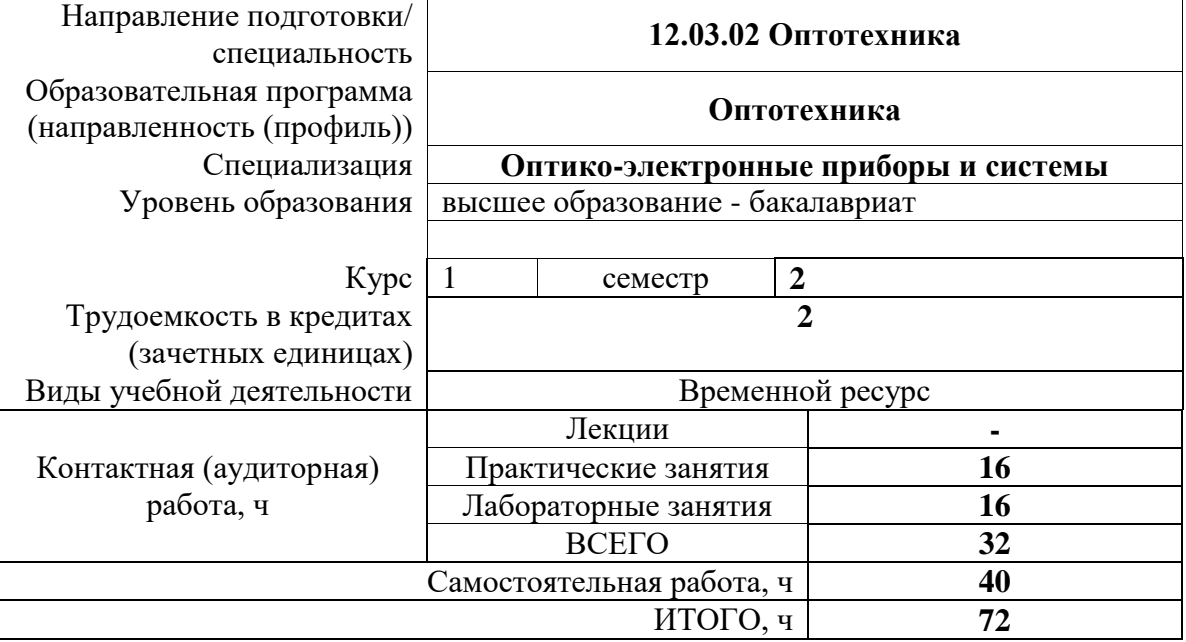

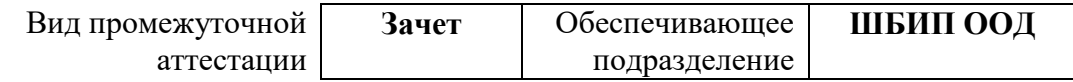

#### **1. Цели освоения дисциплины**

Целями освоения дисциплины является формирование у обучающихся определенного ООП (п. 6. Общей характеристики ООП) состава компетенций для подготовки к профессиональной деятельности.

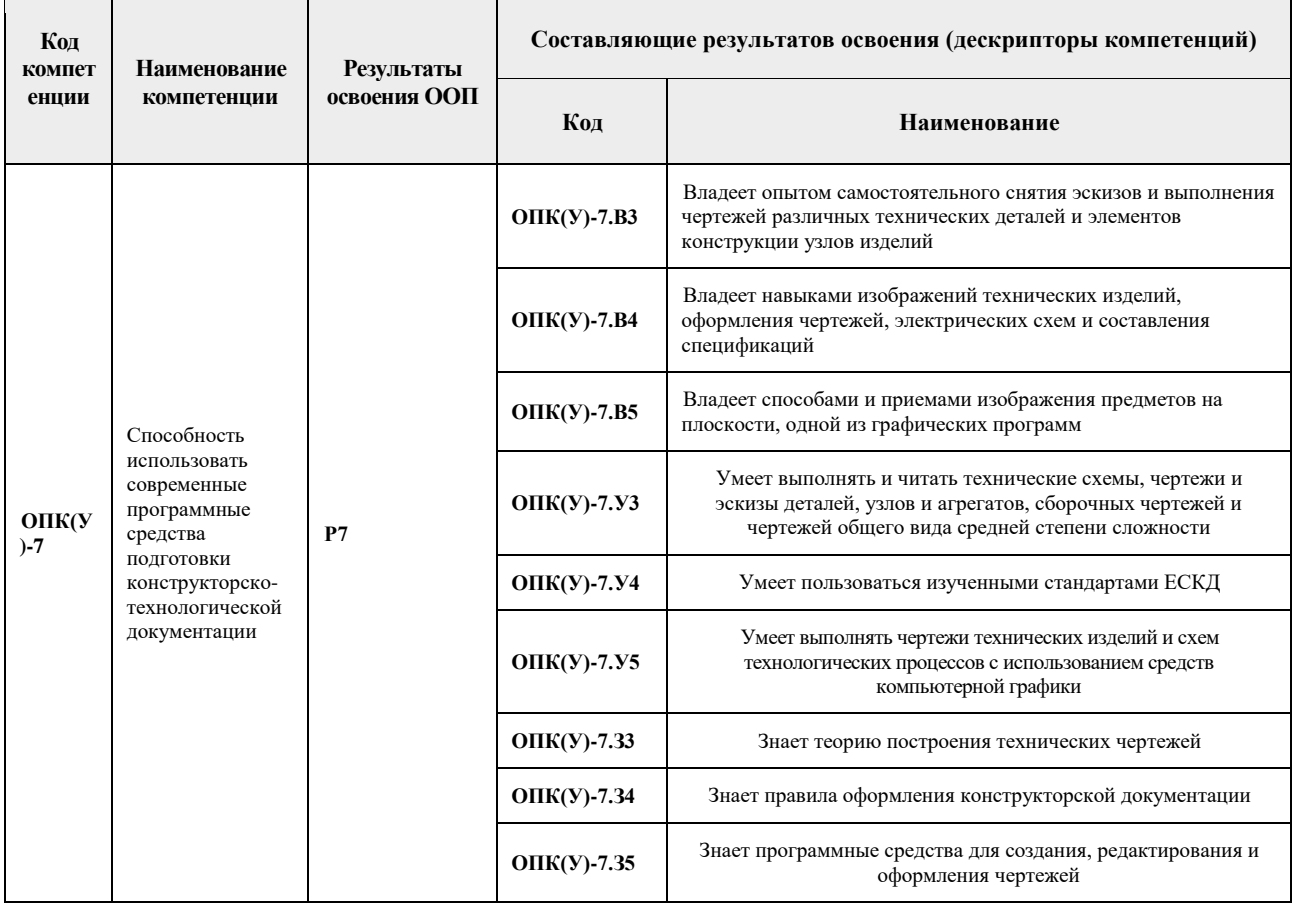

## **2. Планируемые результаты обучения по дисциплине 1**

После успешного освоения дисциплины будут сформированы результаты обучения:

| Планируемые результаты обучения по дисциплине- |                                                                                                    |                                                         |
|------------------------------------------------|----------------------------------------------------------------------------------------------------|---------------------------------------------------------|
| Код                                            | Наименование                                                                                                    | Компетенции                                             |
| $PH - 1$                                       | Применять знания основных методов изображения<br>пространственных объектов на плоских чертежах                                                            | $OIIK(Y)$ -7.33<br>$OIIK(Y)$ -7.34<br>$OIIK(Y)$ -7.35   |
| $PH -2$                                        | Применять навыки конструирования типовых деталей и их<br>соединений;                                                                                      | $OIIK(Y)$ -7.Y3<br>$OIIK(Y)$ -7.Y4<br>$OIIK(Y)$ -7.Y5   |
| РД -3                                          | Применять навыки конструирования типовых деталей и их соединений;<br>Применять знания по оформлению нормативно-технической документации,<br>согласно ЕСКД | $OIIK(Y)$ -7.Y3<br>$OIIK(Y)$ -7.Y4<br>$OIIK(Y) - 7. Y5$ |

<sup>1</sup> П.3.8. ФГОС – «Организация самостоятельно планирует результаты обучения по дисциплинам (модулям) и практикам, которые должны быть соотнесены с установленными в программе индикаторами достижения компетенций. Совокупность запланированных результатов обучения по дисциплинам (модулям) и практикам должна обеспечивать формирование у выпускника всех компетенций, установленных программой магистратуры»<br><sup>2</sup> Результаты обучения более детализировано представляют индикаторы достижения компетенций как формируемые знания,

1

умения и опыт (навыки), конкретные действия, выполняемые обучающимся, после успешного освоения дисциплины (в соответствии с Матрицей компетенций ООП)

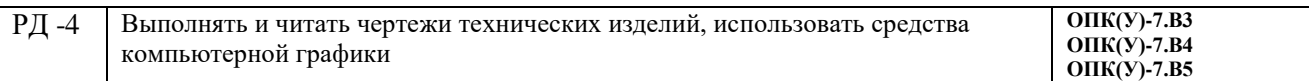

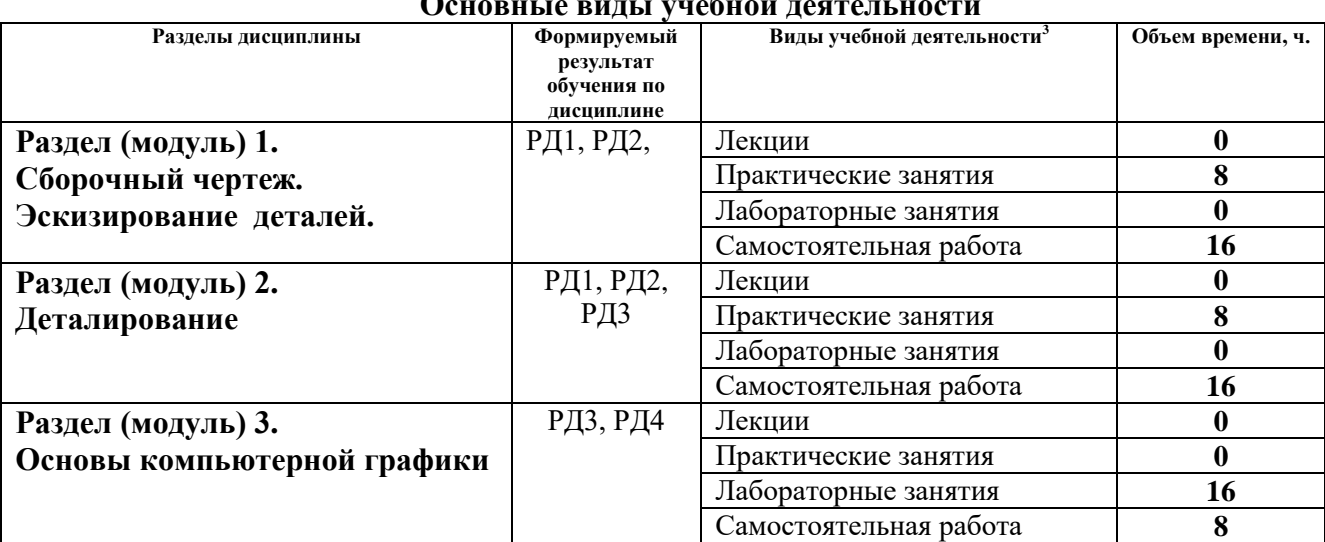

## **3. Структура и содержание дисциплины Основные виды учебной деятельности**

## **4. Учебно-методическое и информационное обеспечение дисциплины**

#### **4.1. Учебно-методическое обеспечение Основная литература:**

- 1. Винокурова Г. Ф. Курс лекций по инженерной графике: учебное пособие [Электронный ресурс] / Г. Ф. Винокурова, Б. Л. Степанов; Национальный исследовательский Томский политехнический университет (ТПУ). — Томск: Изд-во ТПУ, 2014. —Доступ из корпоративной сети ТПУ.— Схема доступа: <http://www.lib.tpu.ru/fulltext2/m/2014/m391.pdf>
- 2. Чекмарев А. А. Инженерная графика: учебник для прикладного бакалавриата [Электронный ресурс] / А. А. Чекмарев; Высшая школа экономики (ВШЭ), Национальный исследовательский университет (НИУ). — 12-е изд., испр. и доп. — Москва: Юрайт, 2015. — Доступ из корпоративной сети ТПУ.- Схема доступа: <http://www.lib.tpu.ru/fulltext2/m/2015/FN/fn-80.pdf>
- 3. Левицкий В. С. Машиностроительное черчение и автоматизация выполнения чертежей: учебник для бакалавров [Электронный ресурс] / В. С. Левицкий. — Москва: Юрайт, 2014. — Доступ из корпоративной сети ТПУ.— Схема доступа: <http://www.lib.tpu.ru/fulltext2/m/2013/FN/fn-2404.pdf>

## **Дополнительная литература:**

1

- 1. Буркова С. П. Лабораторный практикум по компьютерному моделированию в САПР Autodesk Inventor: учебное пособие [Электронный ресурс] / С. П. Буркова, Г. Ф. Винокурова, Р. Г. Долотова; Национальный исследовательский Томский политехнический университет (ТПУ), Институт кибернетики (ИК), Кафедра начертательной геометрии и графики (НГГ). — Томск: Изд-во ТПУ, 2013. — Доступ из корпоративной сети ТПУ. — Схема доступа: <http://www.lib.tpu.ru/fulltext2/m/2014/m278.pdf>
- 2. Федоренко В. А. Справочник по [машиностроительному](file:\\f1.main.tpu.ru\2021_������������\�������%20����������\���\����3+\�����%202017\�����������\2018\���������%20�.%20�.%20����������%20��%20�������������������%20��������%20\%20�.%20�.%20���������,%20�.%20�.%20�����.%20-%20����..%20-%20������:%20������,%202014.%20-%20416%20�.:%20��..-%20������%20��%20�������������%20����%20���.%20�) черчению / В. А. Федоренко, А. И. Шошин. - Стер.. - Москва: Альянс, 2014. - 416 с.: ил..- Доступ из [корпоративной](file:\\f1.main.tpu.ru\2021_������������\�������%20����������\���\����3+\�����%202017\�����������\2018\���������%20�.%20�.%20����������%20��%20�������������������%20��������%20\%20�.%20�.%20���������,%20�.%20�.%20�����.%20-%20����..%20-%20������:%20������,%202014.%20-%20416%20�.:%20��..-%20������%20��%20�������������%20����%20���.%20�) сети [ТПУ.](file:\\f1.main.tpu.ru\2021_������������\�������%20����������\���\����3+\�����%202017\�����������\2018\���������%20�.%20�.%20����������%20��%20�������������������%20��������%20\%20�.%20�.%20���������,%20�.%20�.%20�����.%20-%20����..%20-%20������:%20������,%202014.%20-%20416%20�.:%20��..-%20������%20��%20�������������%20����%20���.%20�) – Схема доступа: <http://www.lib.tpu.ru/fulltext2/m/2013/FN/fn-2404.pdf>

 $3$  Общая трудоёмкость контактной работы и виды контактной работы в соответствии учебным планом

- 3. Соколова, Т. Ю. AutoCAD 2016. Двухмерное и трехмерное моделирование. Учебный курс: справочник / Т. Ю. Соколова. — Москва: ДМК Пресс, 2016. — 756 с. — // Лань: электронно-библиотечная система. — URL:<https://e.lanbook.com/book/82811>
- 4. Компьютерная графика: учебное пособие по компьютерному моделированию в САПР AutoCAD [Электронный ресурс] / Н. А. Антипина [и др.]; Томский политехнический университет (ТПУ). — Томск: Изд-во ТПУ, 2007. — Доступ из сети НТБ ТПУ. — Схема доступа:<http://www.lib.tpu.ru/fulltext3/m/2008/m14.pdf>

## **6.2 Информационное обеспечение**

- Internet-ресурсы (в т.ч. в среде LMS MOODLE и др. образовательные и библиотечные ресурсы):
- 1. Электронный курс [«Начертательная геометрия и инженерная графика 2.3.](http://stud.lms.tpu.ru/course/view.php?id=932)  [Унифицированный модуль 3. \(бакалавр\)»](http://stud.lms.tpu.ru/course/view.php?id=932) <http://stud.lms.tpu.ru/course/view.php?id=823> Материалы представлены 4 модулями. Каждый учебный модуль включает лекционный материал, тестовые задания, перечень индивидуальных домашних работ, дополнительные материалы.
- 2. Электронно-библиотечная система «Консультант студента» [http://www.studentlibrary.ru/catalogue/switch\\_kit/pugs-mpei.html](http://www.studentlibrary.ru/catalogue/switch_kit/pugs-mpei.html)
- 3. Электронно-библиотечная система «Лань»<http://e.lanbook.com/books>
- 4. Электронно-библиотечная система «Znanium.com»<https://new.znanium.com/>

Используемое лицензионное программное обеспечение (в соответствии с **Перечнем лицензионного программного обеспечения ТПУ<sup>4</sup> )**:

- 1. AutoCAD 2014 AcademicEdition for SUBS 20 Pack NLM (+2 teacher License) (Mandatory Subscription) EN
- 2. AutoCAD 2014 AcademicEdition for SUBS 20 Pack NLM (+2 teacher License) (Mandatory Subscription) RU
- 3. Autodesk Inventor Professional 2010 Education for SUBS New NLM 20 Pack (+2 teacher Licences - Mandatory Subscription)
- 4. Autodesk Inventor Professional 2011 Education for SUBS New NLM 20 Pack (+2 teacher Licences - Mandatory Subscription)
- 5. Autodesk Inventor Professional 2014 Education for SUBS New NLM 20 Pack (+2 teacher Licences - Mandatory Subscription)

1

<sup>&</sup>lt;sup>4</sup> - <http://portal.tpu.ru:7777/standard/design/samples/Tab5>